### Developing in-house software

### Why I did it & you should too

Camille Seaberry

**DataHaven** 

Follow along: ct-data-haven.github.io/datadev

### DataHaven's Community Index

### **Greater New Haven** Community **Index 2013**

Benchmarking the People. **Economic Opportunity, Health Needs,** and Civic Life of Our Region

> A Core Program of DataHaven **DATAHAVEN**

In Collaboration with Community,<br>Government and Scientific Partners

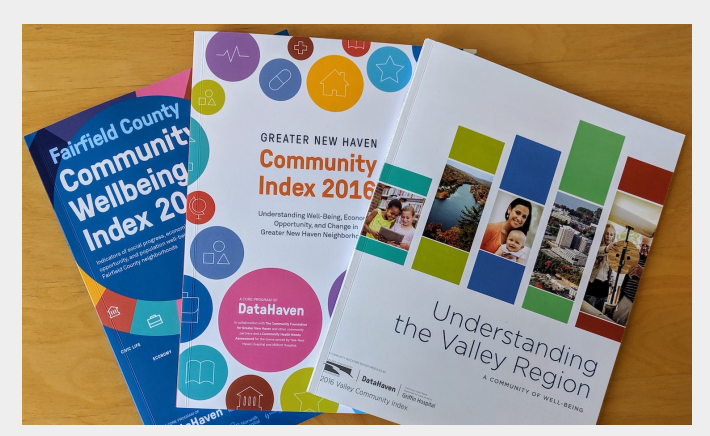

#### **2013 2016 2019: the takeover**

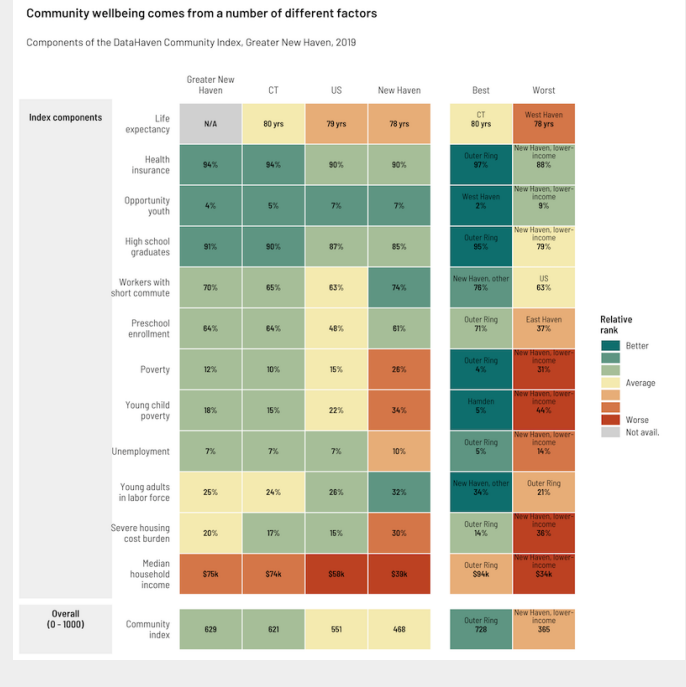

### Spreadsheet sprawl

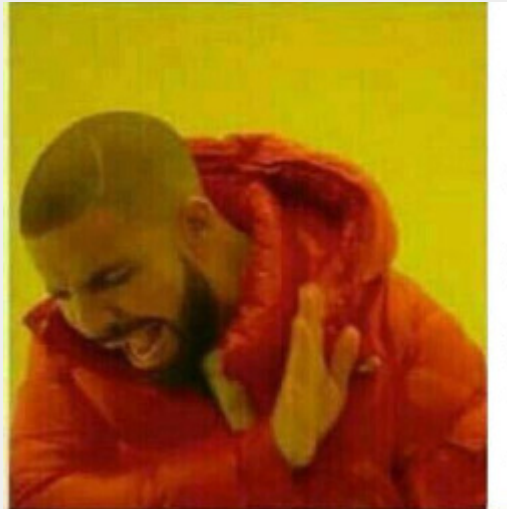

**Spreadsheets** & scripts scattered across multiple personal laptops

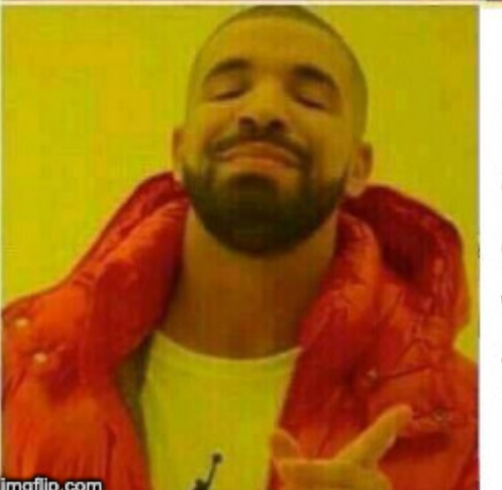

Unified, documented collection of code with version tracking on the cloud

### Installing packages is easy

install\_github("camille-s/camiller") install\_github("CT-Data-Haven/cwi")

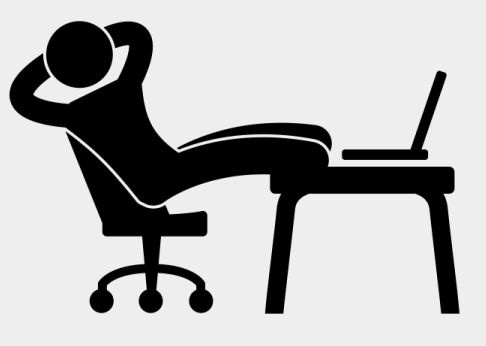

Created by Gan Khoon Lay from Noun Project

# Shifting my thinking: toward sustainable & reproducible work

Unhappy Mother's Day, but a new appreciation of behind-the-scenes information

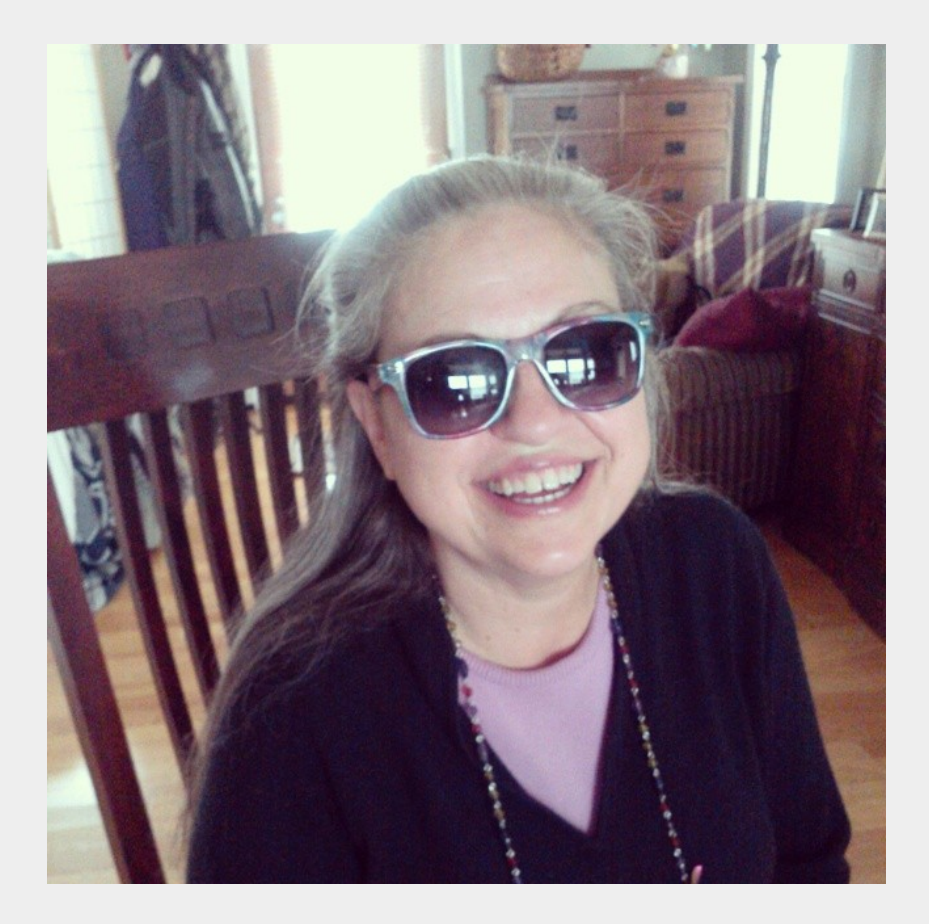

## Shifting my thinking: toward sustainable & reproducible work

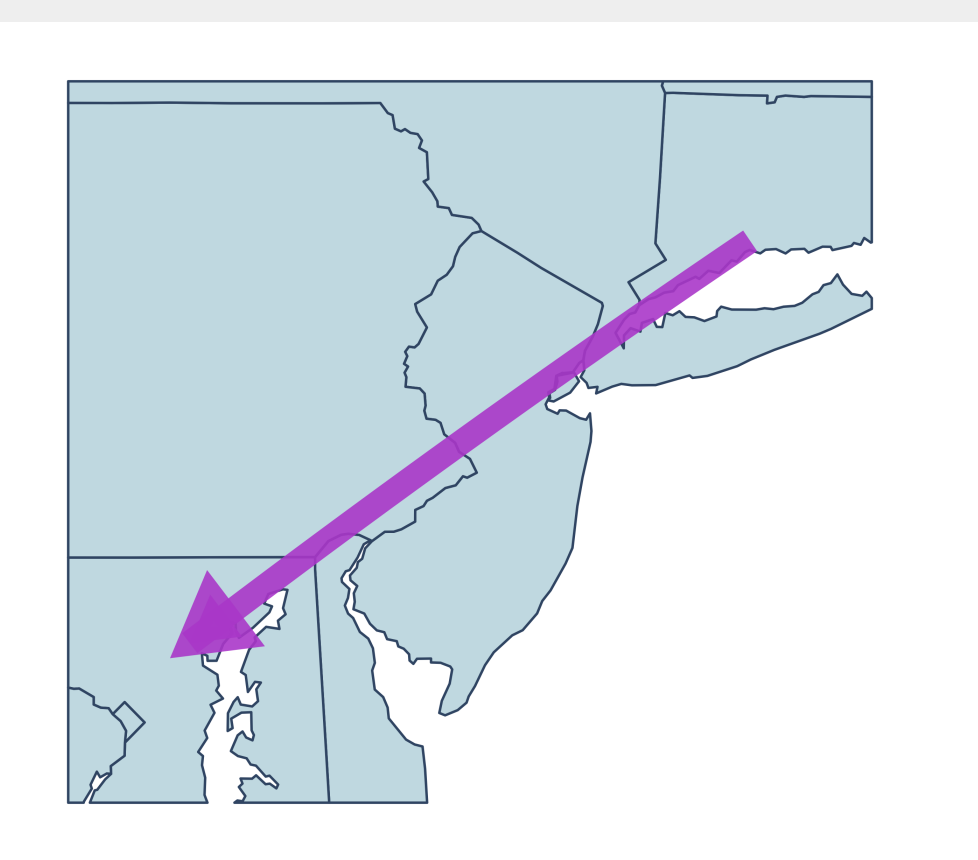

I moved 300 miles away to Baltimore

## What's a library?

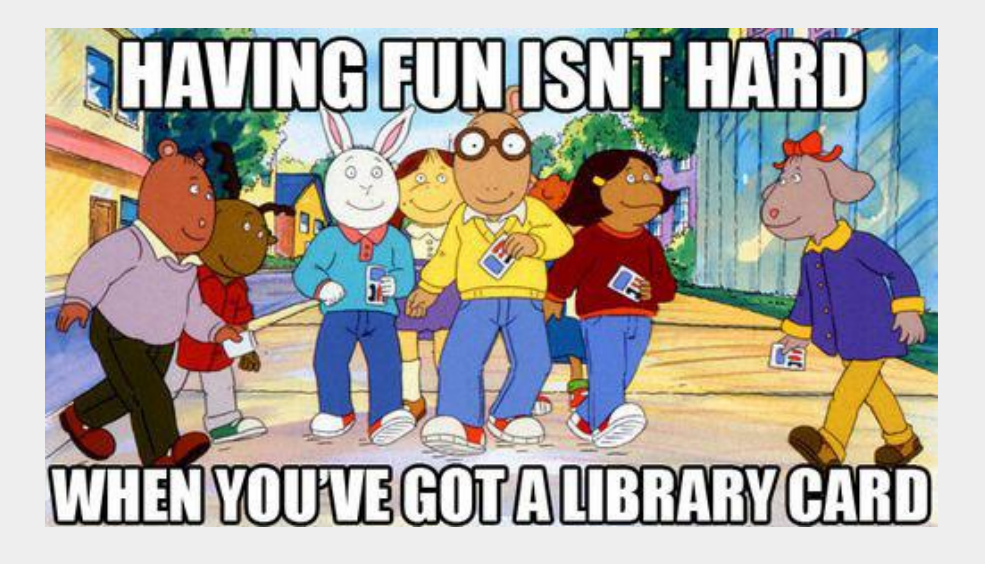

**library**(lubridate) # parse dates

**library**(tidyverse) # sets up LOTS of functions, how I start my mornings **library**(tidycensus) # fetches data from Census API **library**(camiller) # first in-house library **library**(cwi) # second in-house library<br> **library**(showtext) # use nice fonts in plots **library**(showtext) # use nice fonts in plots<br>**library**(sf) # work with geospatial da **library**(sf) # work with geospatial data & make maps<br>**library**(patchwork) # layout plots together # layout plots together

## Functions! If only...

```
leave_the_house  function(date = today
(
)
,
b
i
k
i
n
g
=
T
R
U
E
,
w
o
r
k
i
n
g
=
T
R
U
E
)
{
  day_of_week ← wday(date, label = TRUE, abbr = FALSE)
  \texttt{always\_need} \leftarrow \texttt{c("keys", "phone", "wallet", "meds")}sometimes_need \leftarrow c()
  if (biking) {
    sometimes_need ← c(sometimes_need, "helmet")
  \} else \{sometimes_need ← c(sometimes_need, "bus card")
  }<br>if (working) {
    sometimes_need ← c(sometimes_need, "laptop")
  }<br>need ← c(always_need, sometimes_need)
  cat(
    sprintf("Happy %s! Today you need:", day_of_week), "\n",
    paste(need, collapse = ", ")
  \left( \right)}
```
## Functions! If only...

leave\_the\_house(biking = TRUE, working = FALSE)

Happy Saturday! Today you need: keys, phone, wallet, meds, helmet

### Functions: reduce repetition & clutter

#### **Tedious and messy**

```
income_us \leftarrow get_acs("us", table = "B19013", year = 2017)
income state \leftarrow get acs("state", table = "B19013", year = 2017)
income msa \leftarrow get acs("metropolitan statistical area/micropolitan statistical area", table
income_county \leftarrow get_acs("county", table = "B19013", state = "09", year = 2017)
income_towns \leftarrow get_acs("county subdivision", table = "B19013", state = "09", year = 2017)
income \leftarrow bind rows(income us, income state, income msa, income county, income towns)
```
# get rid of those extra tables rm(income us, income state, income msa, income county, income towns)

#### **Nice n clean**

income  $\leftarrow$  multi geo acs(table = "B19013", year = 2017, us = TRUE, msa = TRUE)

## Functions: I *swear* I did this last week!

#### Median household income by tract

Greater New Haven, 2017

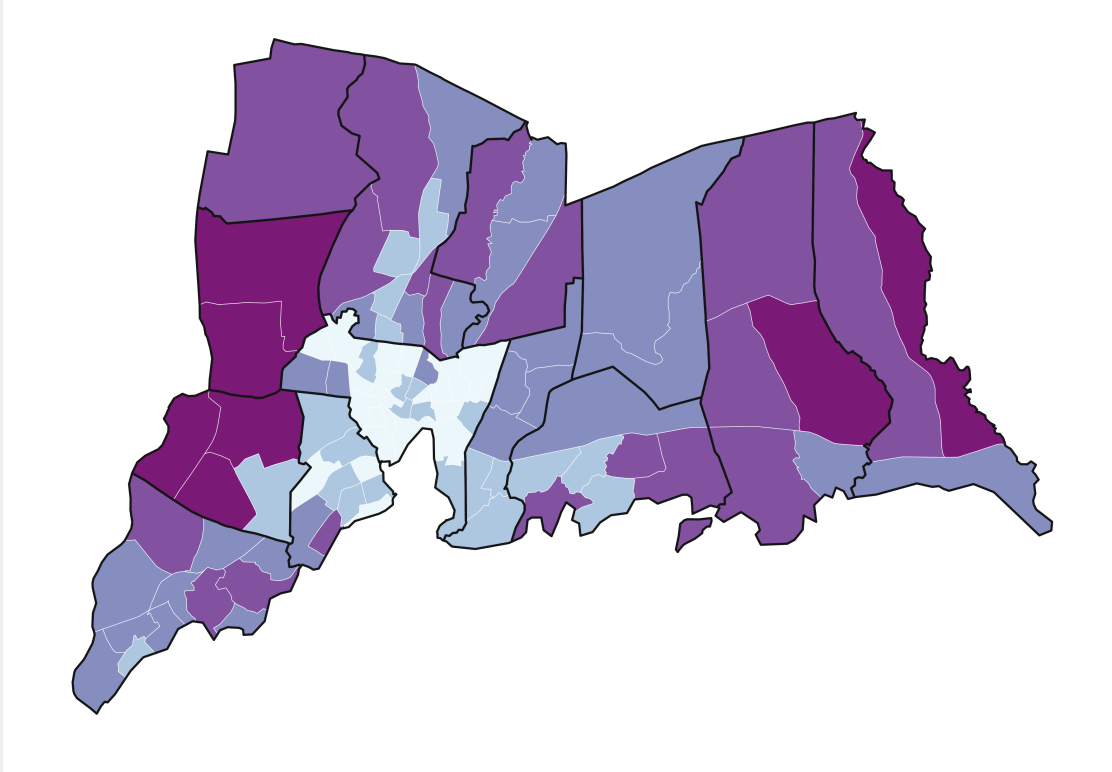

#### Income

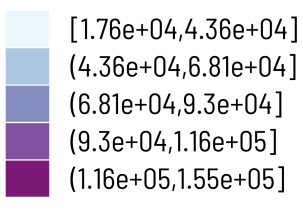

### $\cdot$ (

 $[1.76e+04, 4.36e+04]$  $(4.36e+04.6.81e+04]$  $(6.81e+04.9.3e+04)$  $(9.3e+04,1.16e+05]$  $(1.16e+05, 1.55e+05)$ 

### $: )$

\$18k to \$44k \$44k to \$68k \$68k to \$93k \$93k to \$116k \$116k to \$155k

## Functions: make it scale

#### Low-income rate by tract

Greater New Haven, 2017

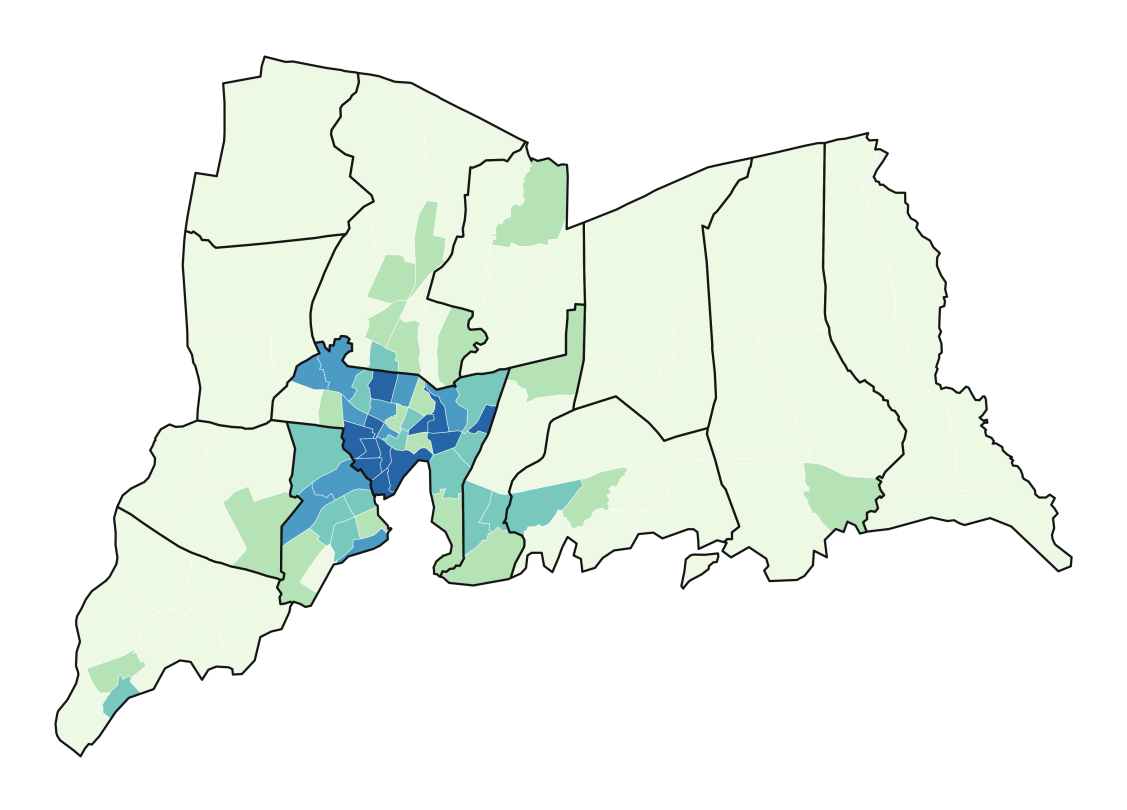

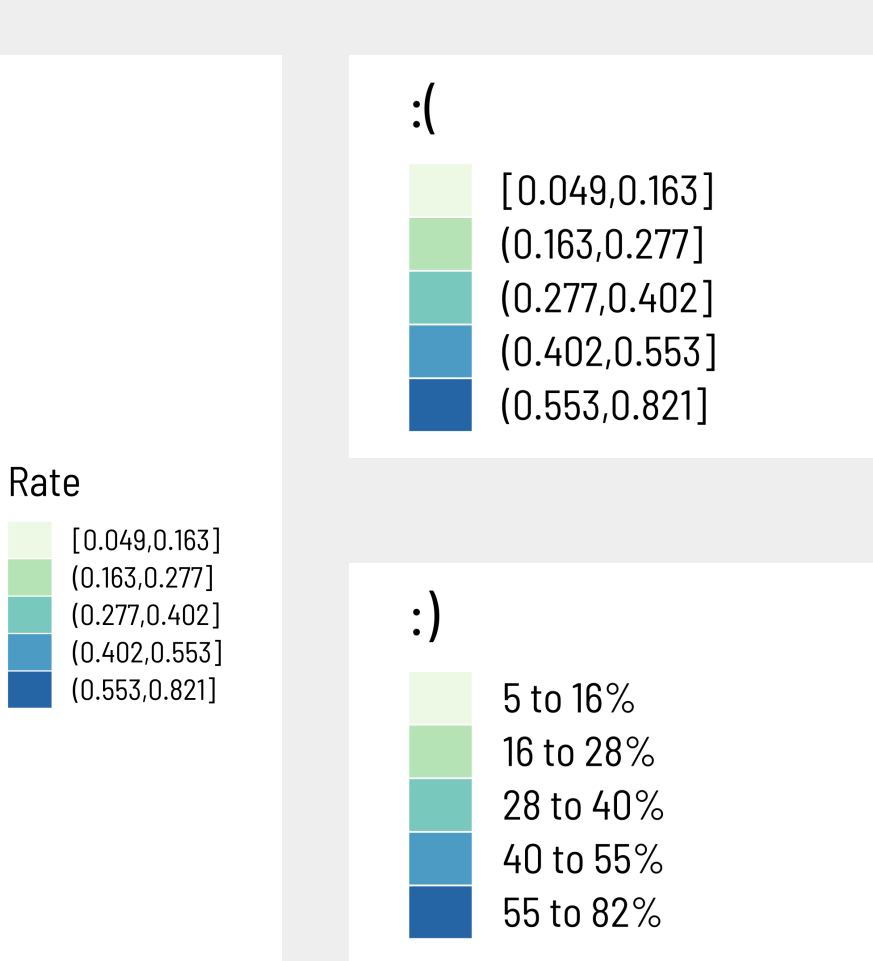

## Functions: encourage good habits

```
geo_level_plot(tenure,
    value = homeownership,
    hilite = "mediumpurple1",
    title = "Homeownership rates, 2017")
```
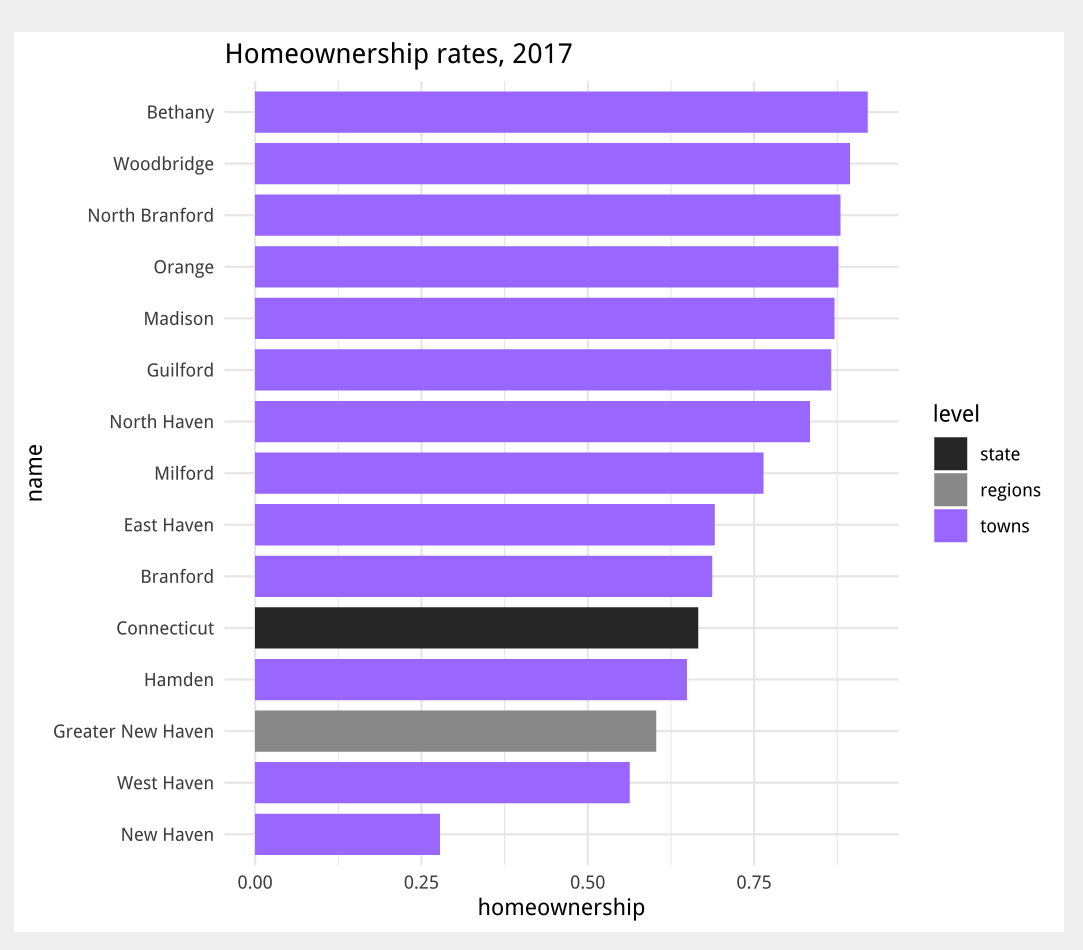

## Clean, uniform charts

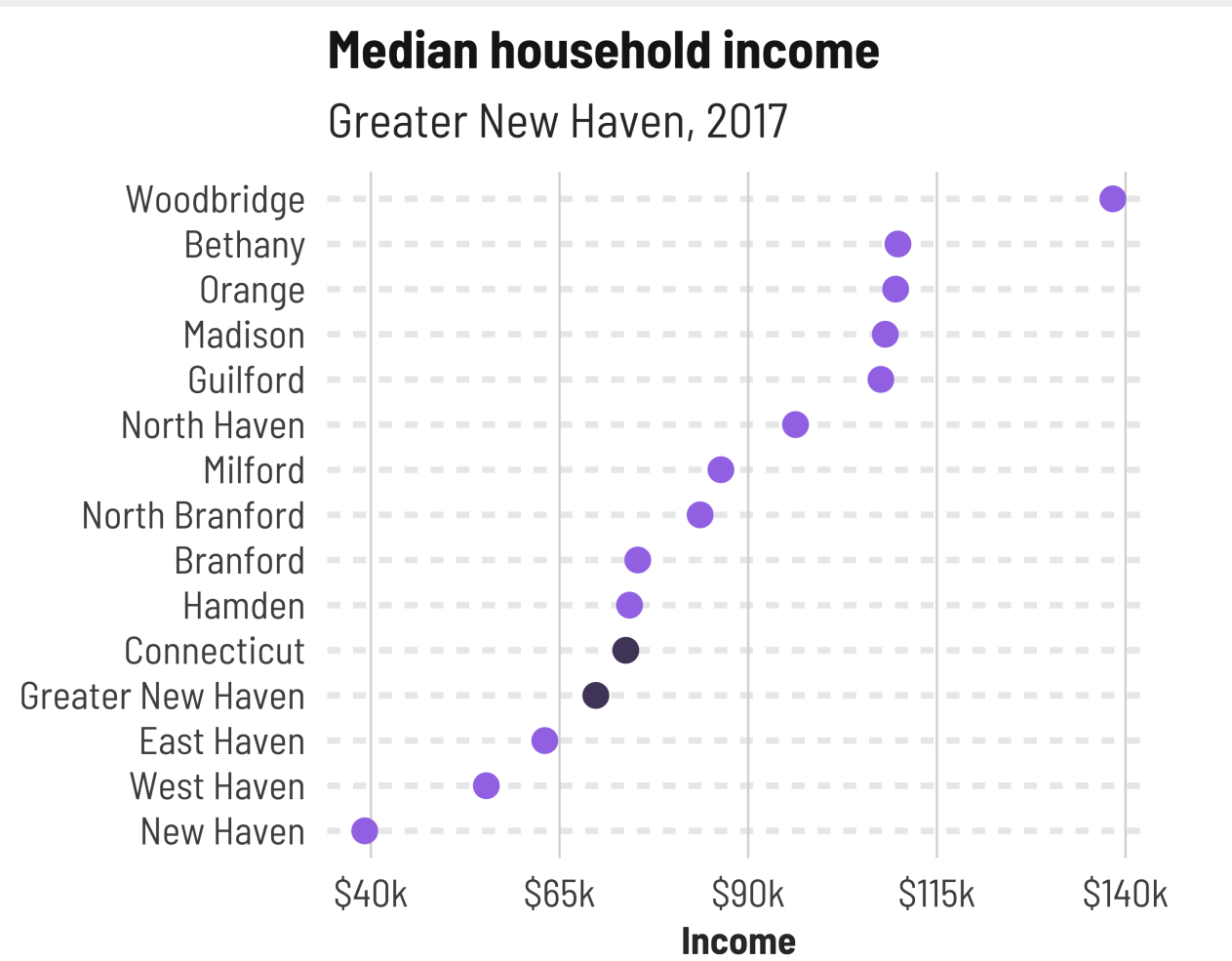

### Median household income, 1990-2017 In 2017 dollars

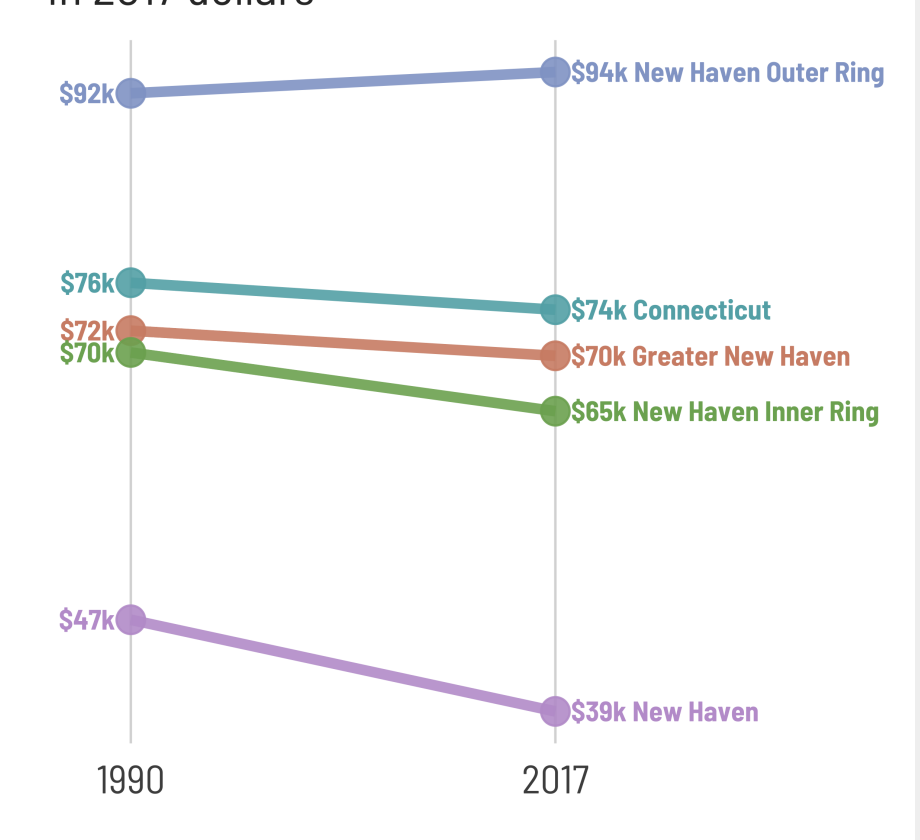

How many times can I generate, save, and forget about the same lookup tables and shapefiles?

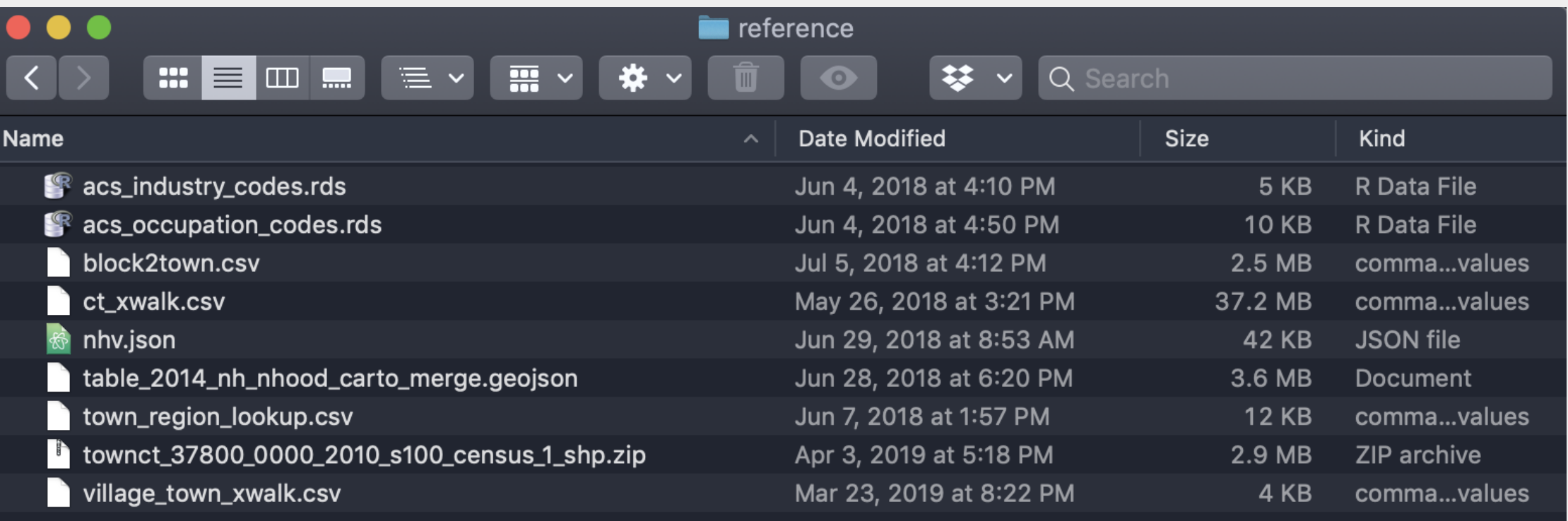

**Much better:** move those lookup tables & shapefiles to the R package

head(village2town, n = 5)

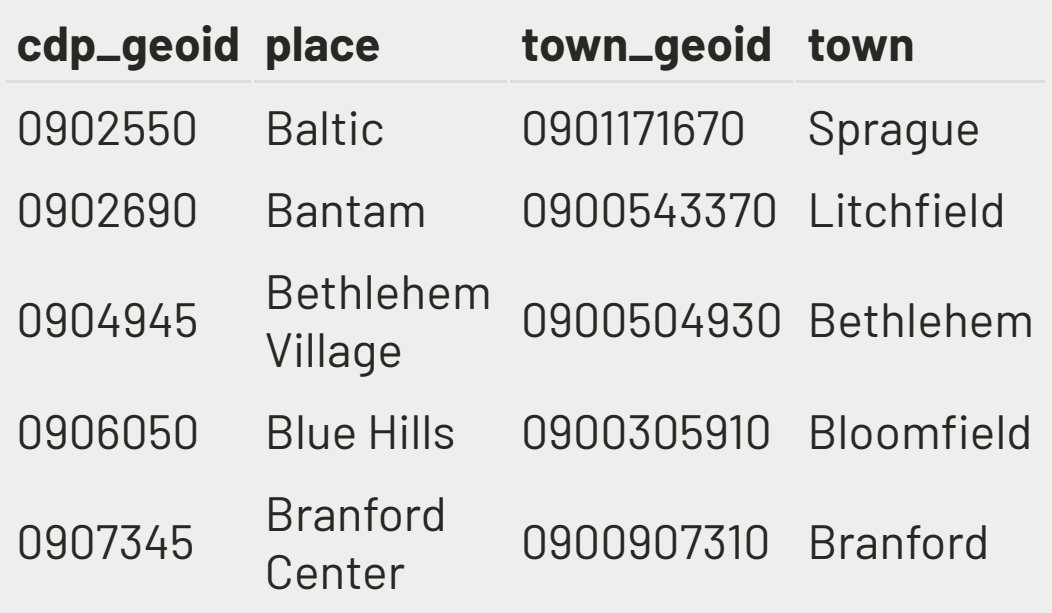

plot(new\_haven\_sf["geometry"])

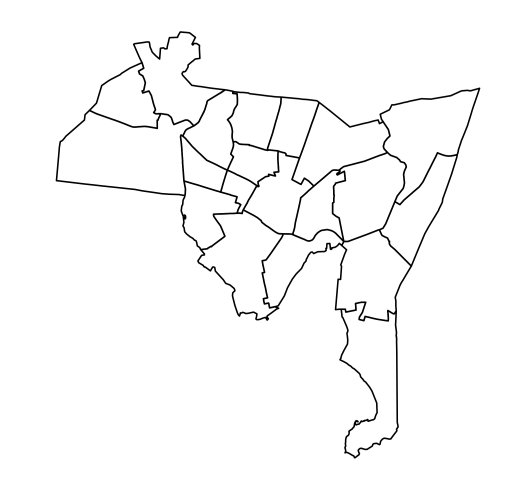

#### Avoid the suffering of finding table numbers on FactFinder

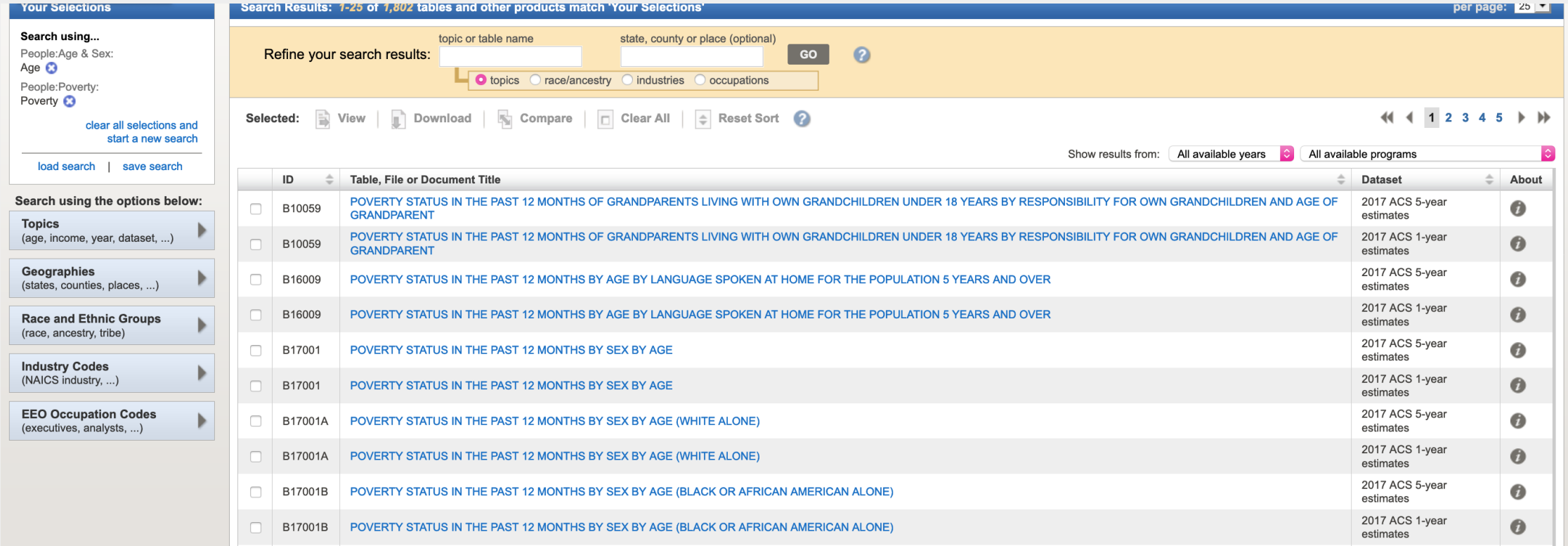

Avoid the suffering of finding table numbers on FactFinder

```
basic_table_nums[["pov_age"]]
```
[1] "B17024"

get\_acs("county", table = basic\_table\_nums[["pov\_age"]], state = "09")

# Testing, debugging, documenting

### What doesn't kill you makes you stronger

- Does this function do what I *think* it does?
- Are these the most important tasks for me & my coworkers?
- What might break by this time next month?
- How will this scale & remain relevant?
- What am I not thinking of yet?

### **Testing the** qwi\_industry **function in** cwi**:**

```
test that("handles years not in API", \{expect_warning(qwi_industry(1990:2000, industries = "23"), "earlier years are being removed")
  expect_error(qwi_industry(1990:1994, industries = "23"), "only available")
  # should only return 1996-2000
  expect equal(nrow(suppressWarnings(qwi_industry(1991:2000, industries = "23", annual = T))), 5)
})
```
## Testing, debugging, documenting

### What doesn't kill you makes you stronger

- My code is amazing. Now how do I make sure someone uses it?
- If I can't explain a feature, do I really need it?
- What might someone else do wrong?
- How can I avoid "What does this do?" emails and texts?

### **Docs website with** pkgdown

county NAME

 $#$ 

level

#### $\triangleleft$  Reference Articles  $\sim$  $\Omega$ cwi nnngnnn Aggregating and analyzing data Contents The total population data is very straightforward, as it only has one variable, B01003\_001. The Fetching data from ACS tibble returned has the GEOID, except for custom geographies like regions; the name of each geography, including the names of each region; the variable codes; estimates; margins of error at Aggregating and analyzing the default 90% confidence level; the geographic level, numbered in order of decreasing size; and data the counties of the towns. The race and ethnicity table will require some calculations, using the brilliantly-titled camiller Visual sketches package: **Batch output** • Using label acs(), join the race tibble with the cwi::acs vars dataset to get variable labels. Oftentimes, these labels need to be separated by their "!!" delimeter. • Group by the geographic level, county, and name. **Employment trends** • Call camiller::add\_grps() with a list of racial groups and their labels' positions in the label column. This gives estimates and, optionally, margins of error for aggregates **Quarterly Workforce** • camiller::calc\_shares() then gives shares of each group's estimate over the "total" Indicators denominator. Local Area Unemployment gnh data\$race %>% **Statistics** label\_acs() %>% group\_by(level, county, NAME) %>%  $add\_grps(list(total = 1, white = 3, black = 4, latino = 12, other = 5:9), group$ calc\_shares(group = label, denom = "total")  $#$  # A tibble: 90 x 6 #> # Groups: level, county, NAME [18]

label estimate share

# tl;dr

### Package development: lots of work upfront, totally worth it

nome year de

### **DataHaven:** [ctdatahaven.org](http://ctdatahaven.org/)

**Our side projects blog:** [ct-data-haven.github.io](http://ct-data-haven.github.io/)

**DataHaven on GitHub:** [github.com/CT-Data-Haven](https://github.com/CT-Data-Haven)

**These very slides!** [ct-data-haven.github.io/datadev](https://ct-data-haven.github.io/datadev)

Total! Wato ! Ases 6-

red